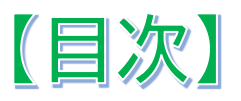

 $\mathbf{\Omega}$ 

## **第1章 理論・ツール編**

(C

「育成を目指す資質・能力」を児童生徒の生活に結び付ける学習活動

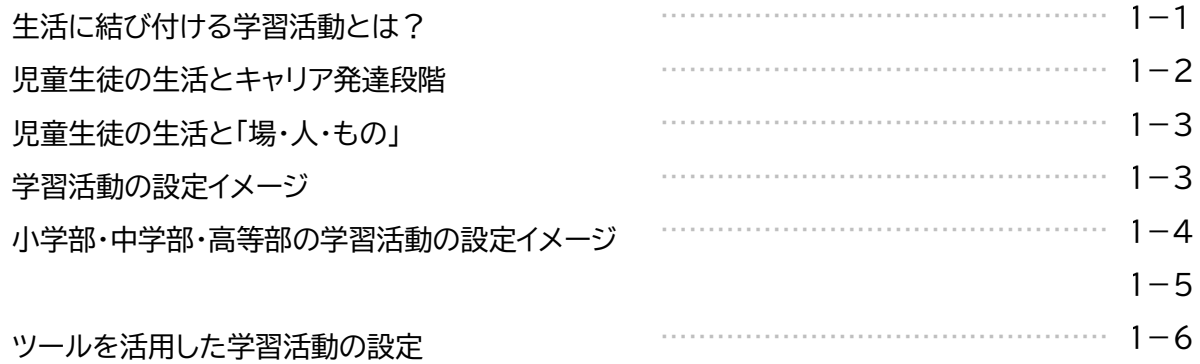

学習活動を設定する際に活用するツール

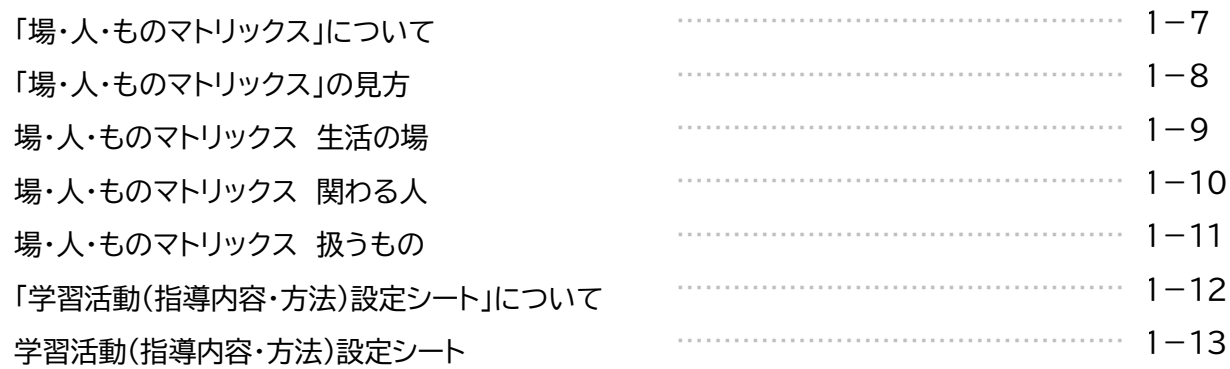

## **第2章 設定編**

「育成を目指す資質・能力」を児童生徒の生活に結び付ける学習活動の設定

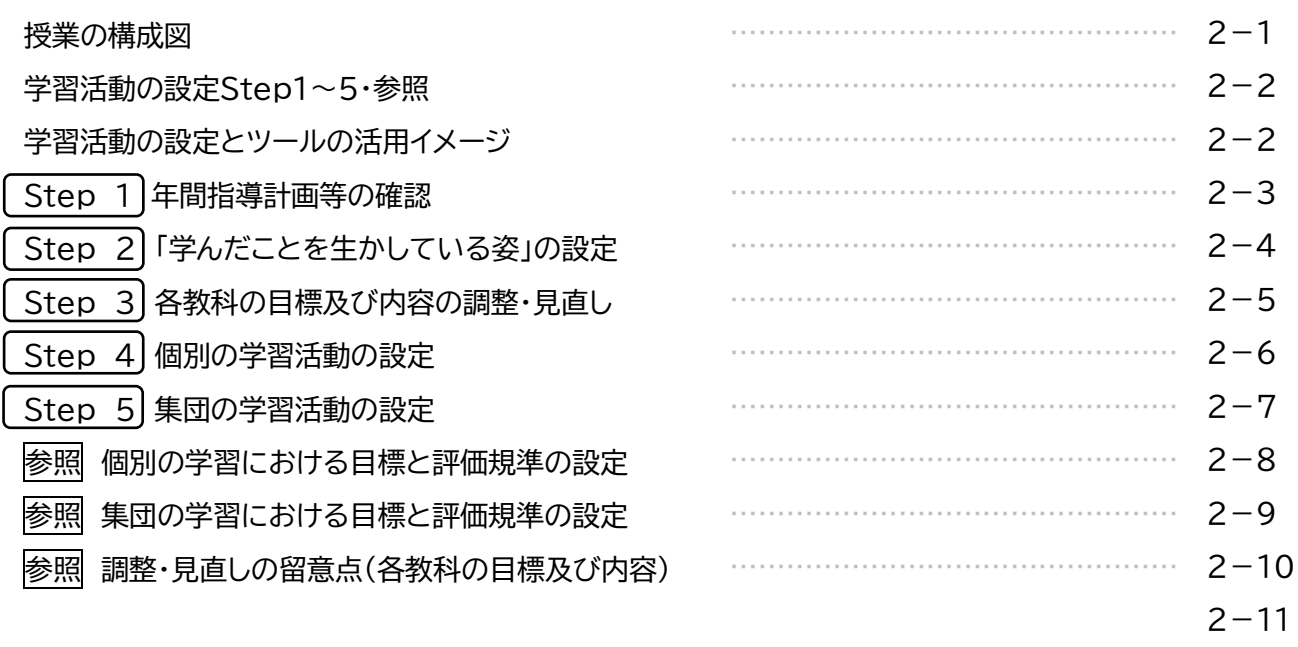

൧

 $\Omega$ 

## **第3章 活用例編**

∞ I I

മ

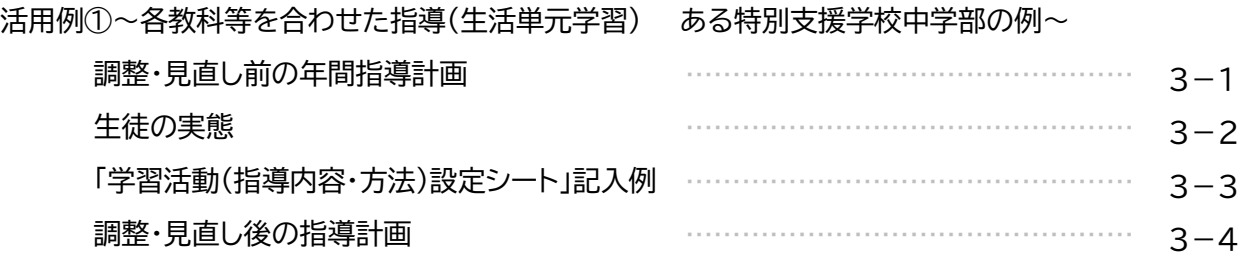

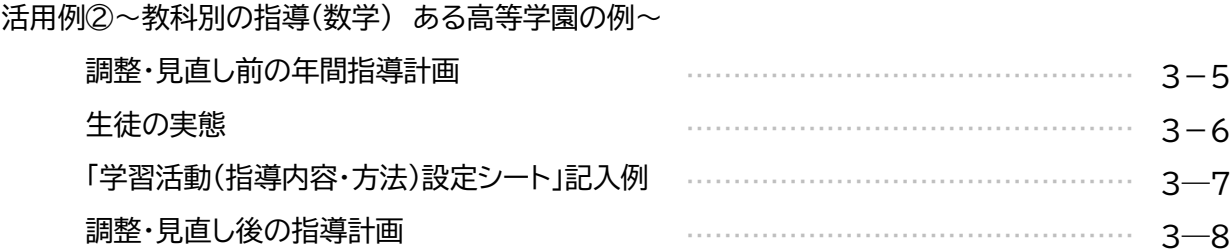